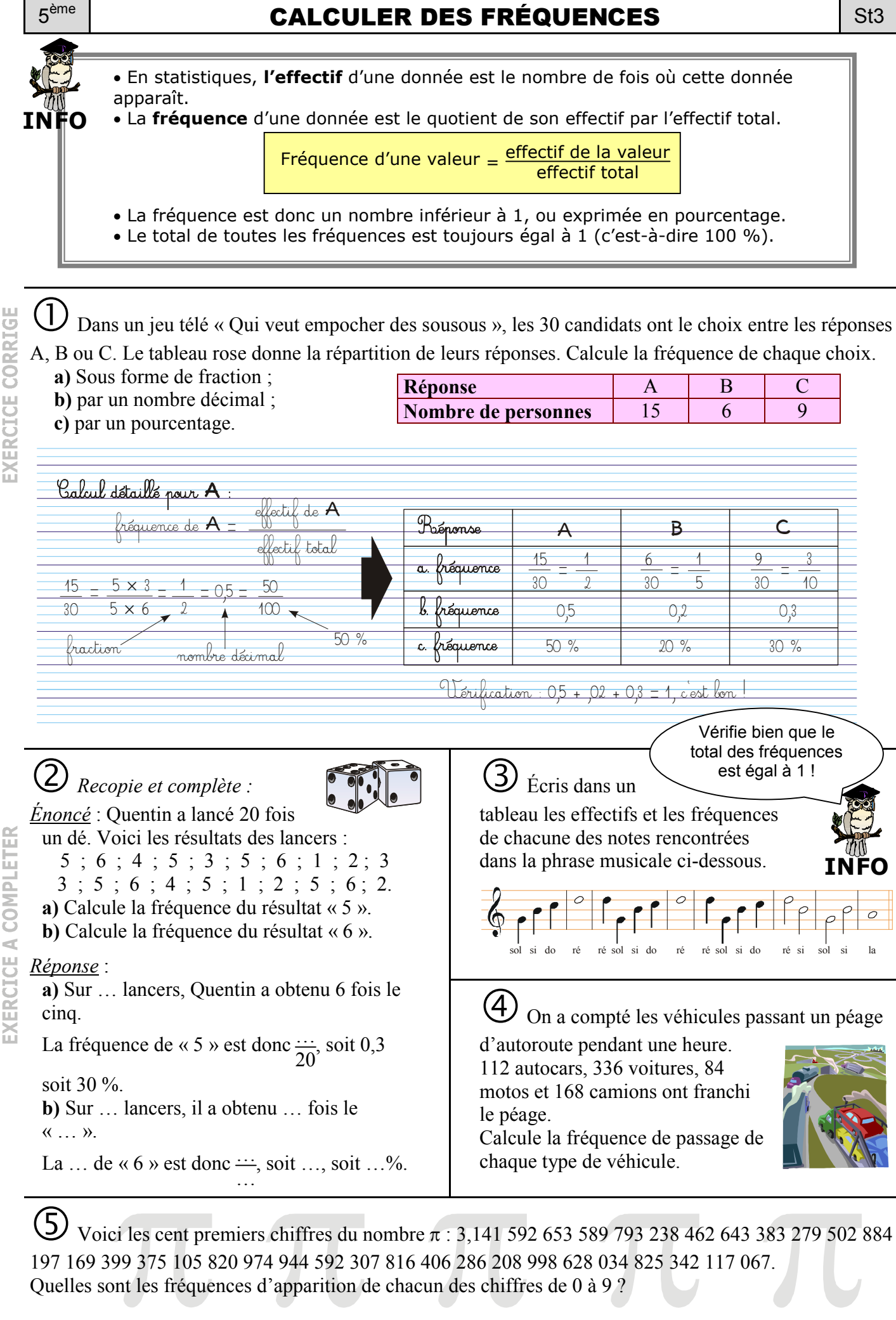

EXERCICE A COMPLETER

**NNELE**  $\mathbf{N}$ 

http://collmathage.fr